Criando um monitor de tráfego de baixo custo para redes de alta velocidade RNP / PoP-PR

<span id="page-0-0"></span>GTER 26 - São Paulo/SP - 07 de Novembro de 2008

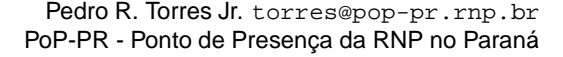

**[Criando um monitor](#page-22-0) de tráfego de baixo custo para redes de alta velocidade**

**Pedro**

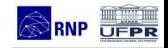

[Introdução](#page-2-0) [Sobre o PFRING](#page-5-0) [PFRING em ação](#page-8-0) [Desempenho](#page-12-0) [Conclusão](#page-19-0)

# **Agenda**

# **1 [Introdução](#page-2-0)**

# **2 [Sobre o PFRING](#page-5-0)**

**3 [PFRING em ação](#page-8-0)**

# **4 [Desempenho](#page-12-0)**

# **5 [Conclusão](#page-19-0)**

**[Criando um monitor](#page-0-0) de tráfego de baixo custo para redes de alta velocidade**

**Pedro**

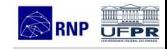

[Introdução](#page-2-0) [Sobre o PFRING](#page-5-0) [PFRING em ação](#page-8-0) [Desempenho](#page-12-0)

### **Captura de Tráfego Passiva**

**Sistemas de monitoramento passivo capturam o tráfego passando na rede para:**

- Detectar problemas de comunicação
- Detectar problemas com segurança da informação (IDS, IPS)
- Computar estatísticas de uso de cada protocolo na rede
- <span id="page-2-0"></span>• Engenharia de Tráfego

**[Criando um monitor](#page-0-0) de tráfego de baixo custo para redes de alta velocidade**

**Pedro**

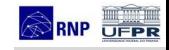

[Introdução](#page-2-0)

[Sobre o PFRING](#page-5-0)

[PFRING em ação](#page-8-0)

[Desempenho](#page-12-0)

## **Alternativas para captura de tráfego passiva**

### **Equipamentos**

- Acesso direto a interface
- Network TAP
- Espelhamento de porta do switch (ethernet)

#### **Software para manipular tráfego**

- Libpcap
	- ethereal
	- tcpdump
	- wireshark
	- nTop
	- fprobe
	- nprobe

**[Criando um monitor](#page-0-0) de tráfego de baixo custo para redes de alta velocidade**

**Pedro**

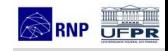

[Introdução](#page-2-0)

[Sobre o PFRING](#page-5-0)

[PFRING em ação](#page-8-0)

[Desempenho](#page-12-0)

## **Espelhamento de porta**

#### **Vantagens**

- Fácil de usar
- Disponível em diversos equipamentos

#### **Desvantagens**

- Ocupa recurso do switch
- Limitado a velocidade da porta (TX+RX)
- Limita outras features do equipamento

**[Criando um monitor](#page-0-0) de tráfego de baixo custo para redes de alta velocidade**

**Pedro**

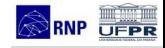

[Introdução](#page-2-0)

[Sobre o PFRING](#page-5-0)

[PFRING em ação](#page-8-0)

[Desempenho](#page-12-0)

## **Alternativa**

### **SO Padrão**

- Dificuldade para manipular grande quantidade de tráfego
- Sistema Operacional não adaptado para monitoramento da rede
- Muitos drivers da interfaces de rede não são otimizados

### **O que é o PFRING?**

- Otimização para captura de pacotes em ambiente Linux
- <span id="page-5-0"></span>• Melhora consideravelmente a velocidade de captura de pacotes
	- Disponível para kernel 2.4 e 2.6
	- Independente do dispositivo de rede
	- Suporte a libpcap

**[Criando um monitor](#page-0-0) de tráfego de baixo custo para redes de alta velocidade**

**Pedro**

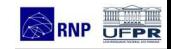

[Introdução](#page-2-0) [Sobre o PFRING](#page-5-0) [PFRING em ação](#page-8-0) [Desempenho](#page-12-0) [Conclusão](#page-19-0)

### **Funcionamento**

**Coleta dos dados:**

**[Criando um monitor](#page-0-0) de tráfego de baixo custo para redes de alta velocidade**

**Pedro**

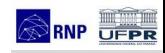

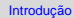

bre o PFRING

[PFRING em ação](#page-8-0)

[Desempenho](#page-12-0)

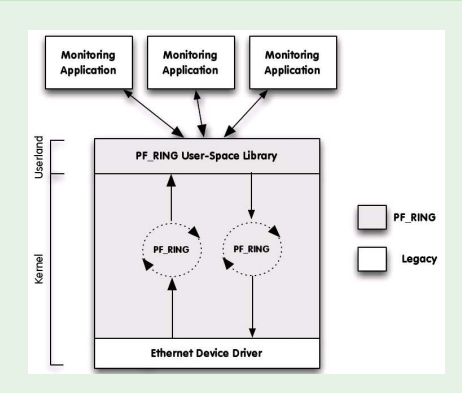

### **Importante**

### **libpcap**

- Aplicações que são bcap-based precisam ser recompiladas com a nova libpcap e também serem linkadas com o PFRING.
- Somente desta maneira as aplicações terão acesso aos benefícios do PFRING.

#### **NAPI - Controle de Interrupções**

• Suporte a NAPI no driver do dispositivo de rede é altamente recomendável

**[Criando um monitor](#page-0-0) de tráfego de baixo custo para redes de alta velocidade**

**Pedro**

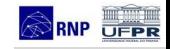

[Introdução](#page-2-0)

[Sobre o PFRING](#page-5-0)

[PFRING em ação](#page-8-0)

[Desempenho](#page-12-0)

## **Uso no PoP-PR**

**[Criando um monitor](#page-0-0) de tráfego de baixo custo para redes de alta velocidade**

**Pedro**

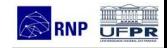

#### [Introdução](#page-2-0)

[Sobre o PFRING](#page-5-0)

[PFRING em ação](#page-8-0)

[Desempenho](#page-12-0)

[Conclusão](#page-19-0)

#### **Ambiente de uso**

- Tráfego do PoP-PR > 1.5Gbps (TX+RX)
- Provedor de Trânsito: RNP
- Link-aggregation 2Gbps
- <span id="page-8-0"></span>• Não há um bom suporte a sFlow/NetFlow nos equipamentos utilizados

### **Uso no PoP-PR**

**[Criando um monitor](#page-0-0) de tráfego de baixo custo para redes de alta velocidade**

**Pedro**

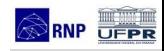

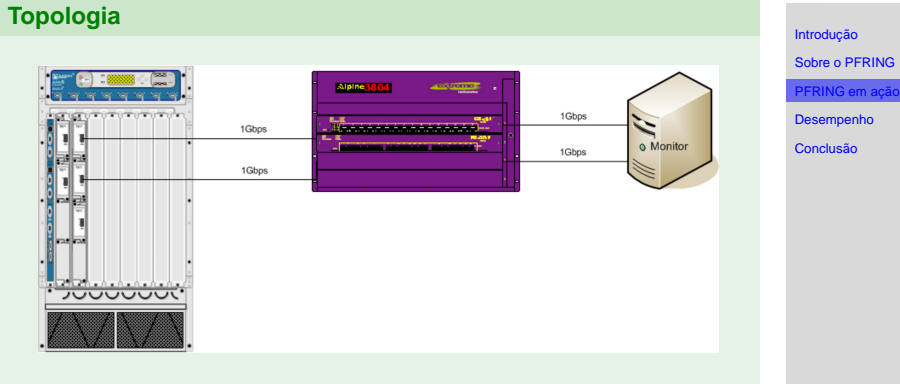

# **Solução**

### **Configuração do Switch-Router do PoP-PR**

- Porta a ser espelhada é um link-aggregation
- Porta com o espelho do tráfico também é um link-aggregation (2 portas).
- Suporte a espelhamento de até 2Gbps (TX+RX)

#### **Host - Hardware**

- Intel Core2Duo 6700 @2.66Hz
- Memória RAM 4GB
- Duas Interfaces Intel e1000e

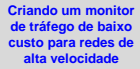

**Pedro**

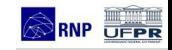

[Introdução](#page-2-0)

[Sobre o PFRING](#page-5-0)

**ING** em a

[Desempenho](#page-12-0)

# **Solução**

#### **Host - Software**

- GNU/Linux 2.6.25
- PFRING 3.8.2
- Suporte a NAPI no driver das interfaces
- Suporte a link-aggregation (bonding)

#### **Host - Software - Coleta**

- nProbe 4.9.4 (sendo migrado para 5.0)
- Probes NetFlow são enviados para outro host

**[Criando um monitor](#page-0-0) de tráfego de baixo custo para redes de alta velocidade**

**Pedro**

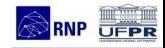

[Introdução](#page-2-0)

[Sobre o PFRING](#page-5-0)

RING em ac

[Desempenho](#page-12-0)

**[Criando um monitor](#page-0-0) de tráfego de baixo custo para redes de alta velocidade**

**Pedro**

### **Tráfego a ser manipulado - bps**

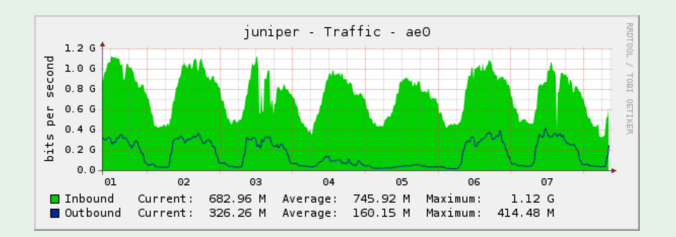

- $TX + RX$  aprox. 1.5Gbps
- <span id="page-12-0"></span>• Pode chegar até a 4Gbps (2Gbps full-duplex)

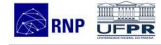

[Introdução](#page-2-0)

[Sobre o PFRING](#page-5-0)

[PFRING em ação](#page-8-0)

[Desempenho](#page-12-0)

**[Criando um monitor](#page-0-0) de tráfego de baixo custo para redes de alta velocidade**

**Pedro**

### **Tráfego a ser manipulado - pps**

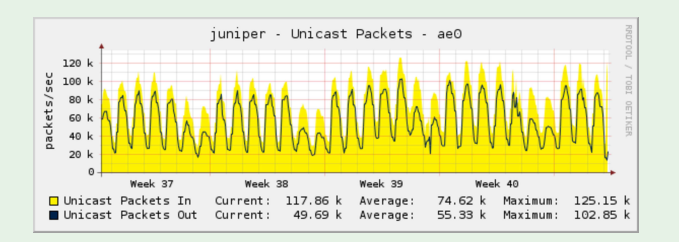

- $TX + RX$  aprox. 230 kpps
- Suporta naturalmente condições de ataque (+150kpps)

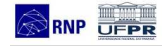

[Introdução](#page-2-0)

[Sobre o PFRING](#page-5-0)

[PFRING em ação](#page-8-0)

[Desempenho](#page-12-0)

### **Tráfego Espelhado**

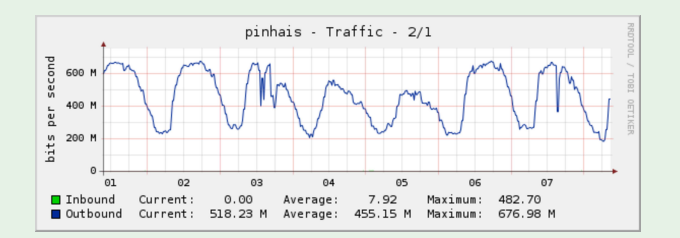

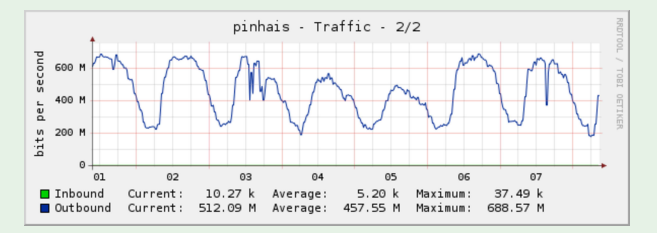

• Capacidade de espelhar 2Gbps

#### **[Criando um monitor](#page-0-0) de tráfego de baixo custo para redes de alta velocidade**

**Pedro**

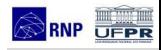

[Introdução](#page-2-0)

[Sobre o PFRING](#page-5-0)

[PFRING em ação](#page-8-0)

[Desempenho](#page-12-0)

#### **[Criando um monitor](#page-0-0) de tráfego de baixo custo para redes de alta velocidade**

**Pedro**

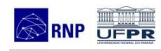

[Introdução](#page-2-0)

[Sobre o PFRING](#page-5-0)

[PFRING em ação](#page-8-0)

[Desempenho](#page-12-0)

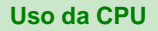

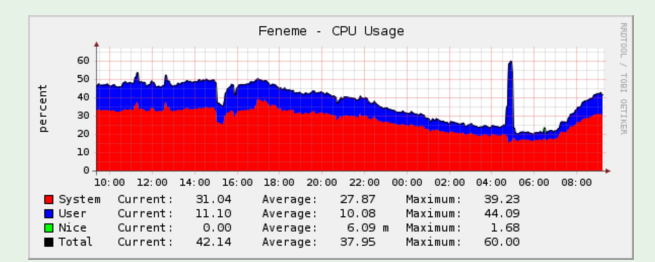

- 50% de utilização total
- Prevalece o uso da CPU pelo sistema (atender interrupções)

### **Uso da CPU - Ataque na rede**

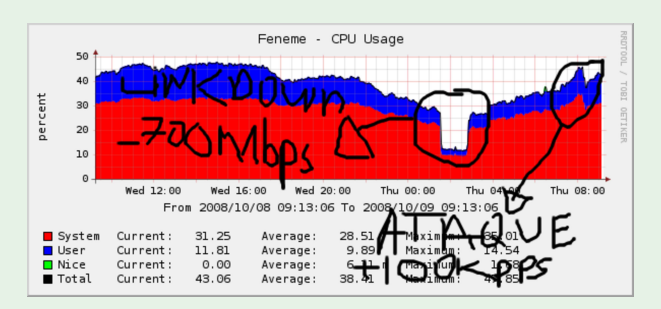

- Ataque de +100kpps na rede
- Uso da CPU não sobe muito (<50%)
- Controle de interrupções mantém CPU estável
- Host de monitoramente já passou por ataques maiores
- Um ataque em um link 1 Gbps pode atingir quase 2 Mpps!!!

#### **[Criando um monitor](#page-0-0) de tráfego de baixo custo para redes de alta velocidade**

**Pedro**

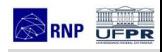

[Introdução](#page-2-0) [Sobre o PFRING](#page-5-0)

[PFRING em ação](#page-8-0)

[Desempenho](#page-12-0)

#### **Interrupções no sistema**

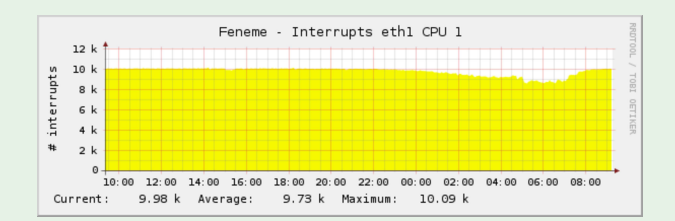

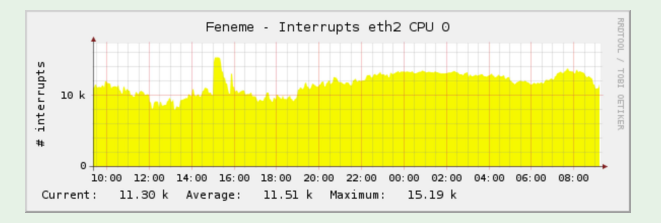

• Interrupções estão balanceadas em cada CPU (dual-core)

#### **[Criando um monitor](#page-0-0) de tráfego de baixo custo para redes de alta velocidade**

**Pedro**

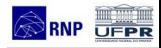

[Introdução](#page-2-0)

[Sobre o PFRING](#page-5-0)

[PFRING em ação](#page-8-0)

[Desempenho](#page-12-0)

**[Criando um monitor](#page-0-0) de tráfego de baixo custo para redes de alta velocidade**

**Pedro**

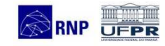

#### [Introdução](#page-2-0)

[Sobre o PFRING](#page-5-0)

[PFRING em ação](#page-8-0)

[Desempenho](#page-12-0)

[Conclusão](#page-19-0)

#### **NetFlow**

- nProbe consegue capturar 100% do tráfego
- Um outro host captura e manipula os probes NetFlow
- Ferramentas nfsen/nfdump, flow-tools e scripts
- Amostragem obtida é de 1:1

## **Conclusão...**

**[Criando um monitor](#page-0-0) de tráfego de baixo custo para redes de alta velocidade**

**Pedro**

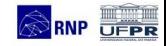

[Introdução](#page-2-0)

[Sobre o PFRING](#page-5-0)

[PFRING em ação](#page-8-0)

[Desempenho](#page-12-0)

[Conclusão](#page-19-0)

### **Conclusão**

<span id="page-19-0"></span>É possível utilizar um computador de propósito geral de custo reduzido para manipular grande quantidade de tráfego e auxiliar no monitoramento da rede.

## **Considerações Finais**

**[Criando um monitor](#page-0-0) de tráfego de baixo custo para redes de alta velocidade**

**Pedro**

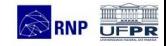

#### **Trabalhos Futuros**

- Criar plugins para o PFRING para tratar tráfego diferenciado (contabilizar VoIP, por exemplo)
- Utilizar mais interfaces de rede para receber todo o tráfego
- Substituir o port-mirror por networks TAPs.

[Introdução](#page-2-0)

[Sobre o PFRING](#page-5-0)

[PFRING em ação](#page-8-0)

[Desempenho](#page-12-0)

### **Referências**

**[Criando um monitor](#page-0-0) de tráfego de baixo custo para redes de alta velocidade**

**Pedro**

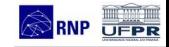

[Introdução](#page-2-0)

[Sobre o PFRING](#page-5-0)

[PFRING em ação](#page-8-0)

[Desempenho](#page-12-0)

- PoP-PR: http://www.pop-pr.rnp.br
- PFRING: http://www.ntop.org/PF\_RING.html
- Instalando PFRING: http://gentoo-wiki.com/Pfring

**Perguntas - ????????**

Criando um monitor de tráfego de baixo custo para redes de alta velocidade RNP / PoP-PR

<span id="page-22-0"></span>GTER 26 - São Paulo/SP - 07 de Novembro de 2008

Pedro R. Torres Jr. torres@pop-pr.rnp.br PoP-PR - Ponto de Presença da RNP no Paraná **[Criando um monitor](#page-0-0) de tráfego de baixo custo para redes de alta velocidade**

**Pedro**

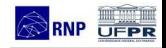

[Introdução](#page-2-0)

[Sobre o PFRING](#page-5-0)

[PFRING em ação](#page-8-0)

[Desempenho](#page-12-0)